```
Sheet1
```
TIPITEM,C,70 &1.Global &1. Fecha de trabajo &2. Selecci¢n de Memoria Alt-M &3. Comprobaci¢n de Planes Alt-P &4. Terminar Alt-F4 &2.Memoria &1. Formulaci¢n Memoria Alt-F &2. Editar Memoria Alt-E &3. Visualizar Memoria Alt-Z &3.Cuadro Financiaci¢n E.O.A.F. &1. Formulaci¢n Cuadro de Financiacion &2. Visualizar Cuadro de Financiaci¢n &4.Util &1. Organizaci¢n de Ficheros &2. Copias de Seguridad &3. Herramientas &1. Autochequeo &2. Antivirus &3. Calculadora &4. Agenda &5. Planning &4. Cabeceras 0 &5. Perfiles de usuario, colores, perif, ricos &1. Gesti¢n de usuarios 1 &2. Perif,ricos &3. Colores y fuentes &4. Restaurar valores originales 

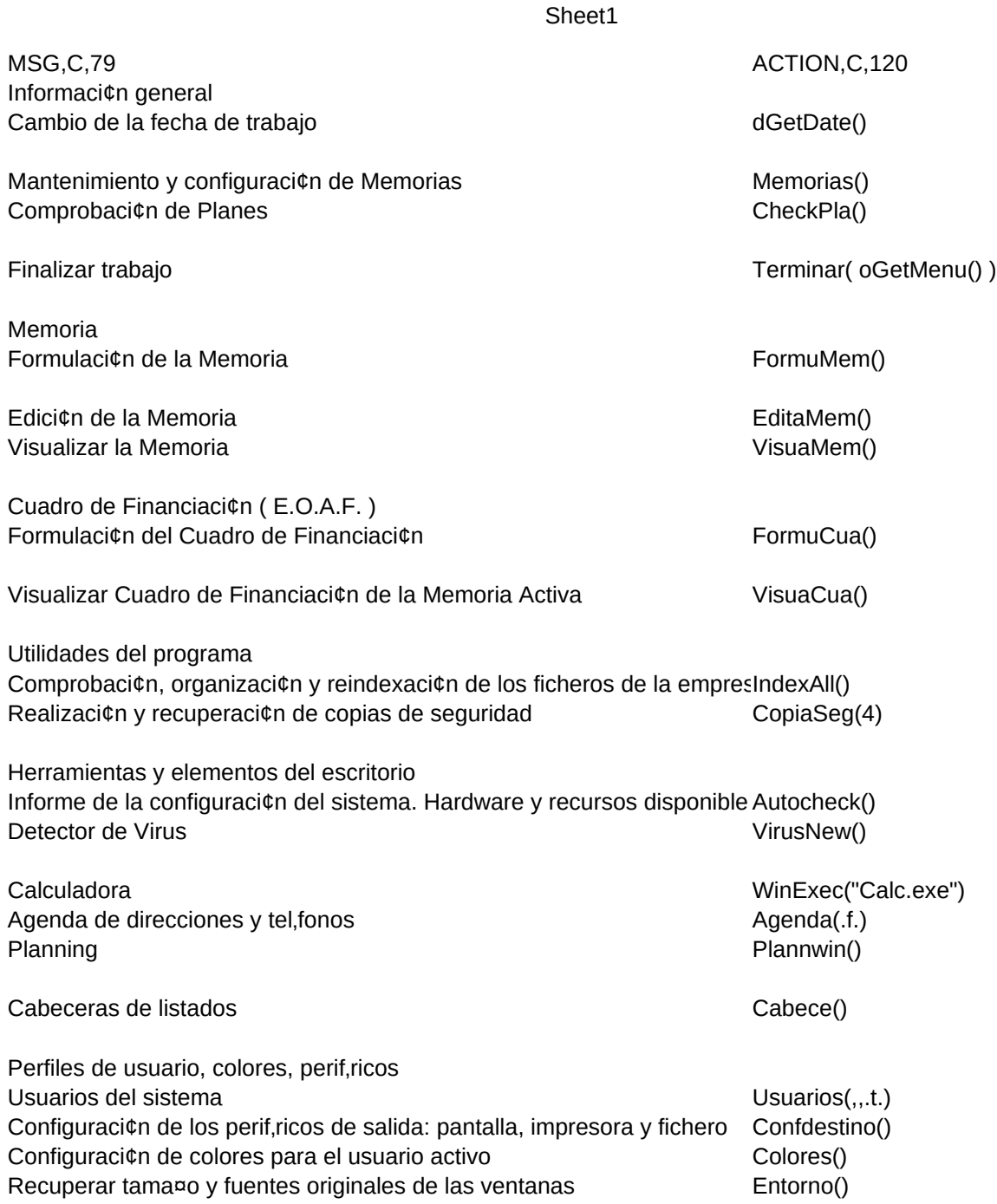

## Sheet1

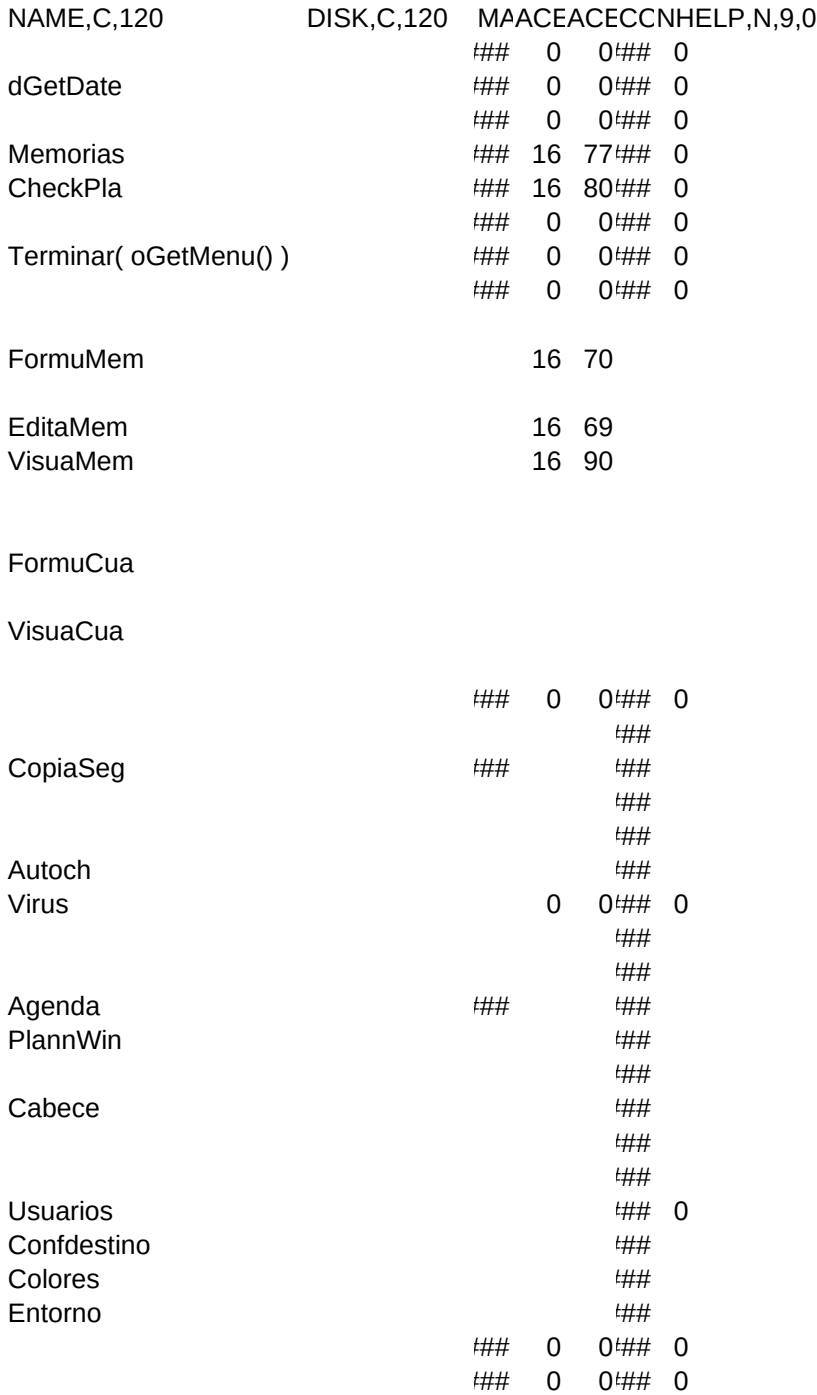